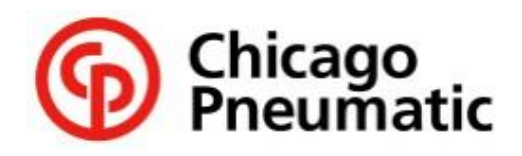

**WEBSHOP** 

**USER ACCESS FORM**

**Enviar este formato debidamente llenado via email a:** [amparo.zepeda@cp.com](mailto:amparo.zepeda@cp.com) o [anayeli.calderon@cp.com](mailto:anayeli.calderon@cp.com)

Nombre de Cliente : No. Cliente : No. Cliente

**Complete un formulario de acceso de usuario individual para cada empleado al que desee otorgar acceso a CP Webshop.**

Checar: \* = Campos obligatrios \_ \_ \_ \_ \_ \_ \_ \_

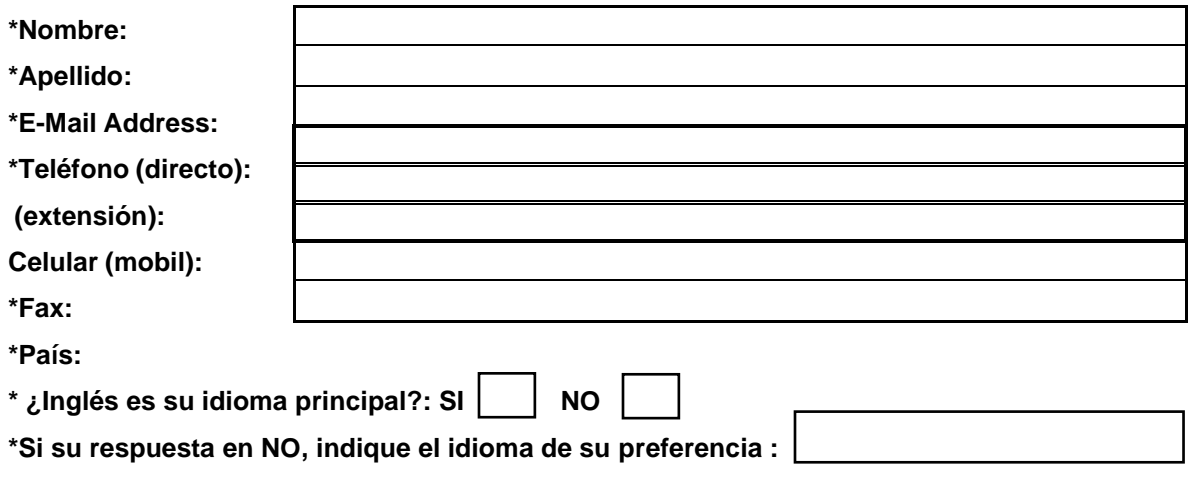

• **¿Este usuario requiere acceso para CREAR PEDIDOS? ( SI, marque la casilla de abajo)**

Crear Pedidos (Se requiere firma de autorización por parte de la Gerencia de su empresa)

NOTA: El acceso predeterminado al sitio de la tienda web de CP incluye consulta de número de item, seguimiento de pedidos, seguimiento de pedidos pendientes y visibilidad de facturas.

*Autorizo a la persona mencionada anteriormente a realizar funciones de Entrada de pedidos en CP Webshop y/o Desoutter Webshop en nombre de nuestra empresa. Entiendo que mi empresa es totalmente responsable de todas y cada una de las compras realizadas por esta persona hasta que Desoutter Tools México, SA de CV sea notificado por escrito (enviar a[: amparo.zepeda@cp.com;](mailto:amparo.zepeda@cp.com) [anayeli.calderon@cp.com](mailto:anayeli.calderon@cp.com) ) Asunto: TERMINATE para cancelar estos privilegios y se haya recibido FRQILUPDWLRQ del portal reconociendo que dicha acción se ha ejecutado.*

*Firma de Autorizacion /Nombre ' Fecha*

\*\*( Autorización del cliente para creación de pedidos)\*\*